#### Поделиться

- [Facebook](https://www.facebook.com/sharer/sharer.php?u=http%3A%2F%2Fjonnybegood.ru%2Fgoogle-%25d1%2580%25d0%25b5%25d0%25ba%25d0%25bb%25d0%25b0%25d0%25bc%25d0%25b0-%25d1%2580%25d0%25b0%25d1%2581%25d0%25bf%25d0%25be%25d1%2581%25d1%2582%25d1%2580%25d0%25b0%25d0%25bd%25d0%25b5%25d0%25bd%25d0%25bd%25d1%258b%25d0%25b5-%25d0%25be%25d1%2588%25d0%25b8%25d0%25b1%25d0%25ba%25d0%25b8%2F&t=Google+%D0%A0%D0%B5%D0%BA%D0%BB%D0%B0%D0%BC%D0%B0%3A+%D1%80%D0%B0%D1%81%D0%BF%D0%BE%D1%81%D1%82%D1%80%D0%B0%D0%BD%D0%B5%D0%BD%D0%BD%D1%8B%D0%B5+%D0%BE%D1%88%D0%B8%D0%B1%D0%BA%D0%B8)
- [Twitter](https://twitter.com/intent/tweet?text=Google+%D0%A0%D0%B5%D0%BA%D0%BB%D0%B0%D0%BC%D0%B0%3A+%D1%80%D0%B0%D1%81%D0%BF%D0%BE%D1%81%D1%82%D1%80%D0%B0%D0%BD%D0%B5%D0%BD%D0%BD%D1%8B%D0%B5+%D0%BE%D1%88%D0%B8%D0%B1%D0%BA%D0%B8&url=http%3A%2F%2Fjonnybegood.ru%2Fgoogle-%25d1%2580%25d0%25b5%25d0%25ba%25d0%25bb%25d0%25b0%25d0%25bc%25d0%25b0-%25d1%2580%25d0%25b0%25d1%2581%25d0%25bf%25d0%25be%25d1%2581%25d1%2582%25d1%2580%25d0%25b0%25d0%25bd%25d0%25b5%25d0%25bd%25d0%25bd%25d1%258b%25d0%25b5-%25d0%25be%25d1%2588%25d0%25b8%25d0%25b1%25d0%25ba%25d0%25b8%2F)
- [Google+](https://plus.google.com/share?url=http%3A%2F%2Fjonnybegood.ru%2Fgoogle-%25d1%2580%25d0%25b5%25d0%25ba%25d0%25bb%25d0%25b0%25d0%25bc%25d0%25b0-%25d1%2580%25d0%25b0%25d1%2581%25d0%25bf%25d0%25be%25d1%2581%25d1%2582%25d1%2580%25d0%25b0%25d0%25bd%25d0%25b5%25d0%25bd%25d0%25bd%25d1%258b%25d0%25b5-%25d0%25be%25d1%2588%25d0%25b8%25d0%25b1%25d0%25ba%25d0%25b8%2F)
- [Pinterest](#page--1-0)
- [LinkedIn](https://www.linkedin.com/shareArticle?url=http%3A%2F%2Fjonnybegood.ru%2Fgoogle-%25d1%2580%25d0%25b5%25d0%25ba%25d0%25bb%25d0%25b0%25d0%25bc%25d0%25b0-%25d1%2580%25d0%25b0%25d1%2581%25d0%25bf%25d0%25be%25d1%2581%25d1%2582%25d1%2580%25d0%25b0%25d0%25bd%25d0%25b5%25d0%25bd%25d0%25bd%25d1%258b%25d0%25b5-%25d0%25be%25d1%2588%25d0%25b8%25d0%25b1%25d0%25ba%25d0%25b8%2F&title=Google+%D0%A0%D0%B5%D0%BA%D0%BB%D0%B0%D0%BC%D0%B0%3A+%D1%80%D0%B0%D1%81%D0%BF%D0%BE%D1%81%D1%82%D1%80%D0%B0%D0%BD%D0%B5%D0%BD%D0%BD%D1%8B%D0%B5+%D0%BE%D1%88%D0%B8%D0%B1%D0%BA%D0%B8&mini=true)

Объявления в Google Рекламе могут быть чрезвычайно эффективным средством привлечения потенциальных клиентов и эффективных продаж — это «Кадиллак» в мире рекламных инструментов.

## **Эффективность Google Рекламы**

Это определяется множеством предлагаемых функций, настроек и возможностей для таргетинга. Однако то, как это бывает — недостатки являются продолжением достоинств. Ошибки в настройках могут ограничить рентабельность инвестиций очень быстро опустошить ваши карманы. Как это ни странно, но часто рекомендации настроек по умолчанию, которые предлагает Google при создании кампании, могут оказаться дорогостоящими ошибками.

Существует конфликт интересов — Google хочет, чтобы вы больше продавали, вы хотите, чтобы меньше тратить. Google хочет больше кликов, вы — больше продаж.

Иногда полезные функции и возможности настолько хорошо спрятаны, что сделать ошибку легче простого.

Далее речь пойдет о главных составляющих объявлений, цель которых — получать больше продаж, а не кликов. Это определяется параметрами:

- поисковая и контекстно-медийная сеть, отличия;
- использование минус-слов;
- отслеживание конверсий;
- исследование ключевых слов;
- тестирование стратегий ставок;
- тестирование рекламных объявлений;
- применение расширений объявлений;
- региональные тенденции;

эксперименты.

## **Ошибка №1: Лишние настройки при создании рекламной кампании в Google**

При создании кампаний в поисковой сети предоставляется возможность выбрать поисковую сеть, контекстно-медийную сеть или обе.Можно подключить поисковых партнеров Google для обеих сетей.

Для поисковых кампаний, целью является привлечение потенциальных клиентов (а не, скажем, узнаваемость бренда). Именно поэтому, нужно выбрать только поисковую сеть, поскольку коэффициент конверсии в контекстно-медийной сети, как правило, ниже, по сравнению с поиском. И это, естественно, приводит к увеличению рекламного бюджета.

Когда вы выбираете ключевое слово для поисковой сети, объявление будет отображаться только в результатах Google поиска и результатах поисковых партнераов. Если вы также выберете контекстно-медийную сеть, Google будет пытаться разместить ваше объявление на веб-сайтах, которые зарегистрированы под определенную тему в Google.

На самом деле, объявление в КМС будут показываться людям недостаточно сильно заинтересованным, по сравнению с людьми, активно ищущих товар по ключевым запросам.

Следовательно, выбор контекстно-медийной сети является пустой тратой денег, поскольку вы не получите релевантный, заинтересованный трафик. Настройки, показанные стрелкой на рисунке, нужно отключить при создании поисковой кампании.

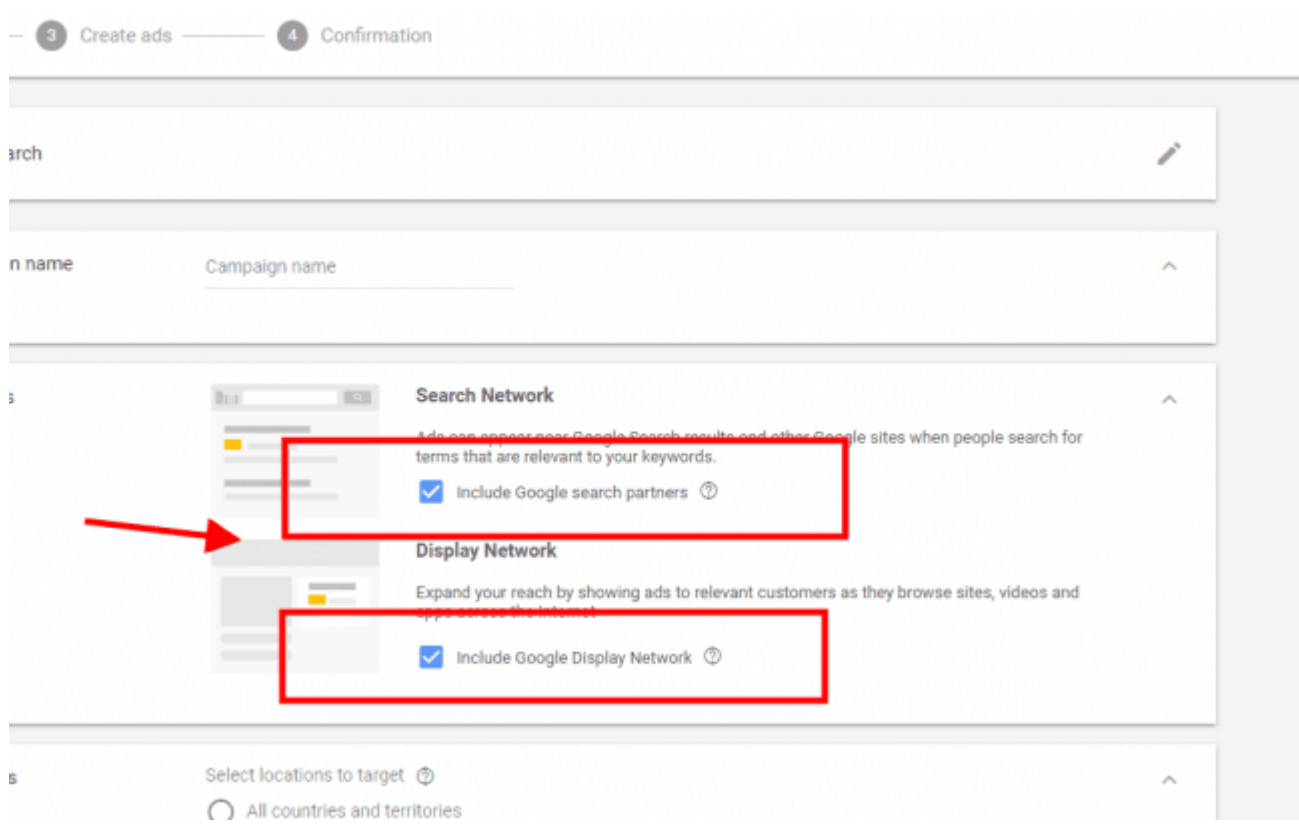

### **№2. Использование минус-слов**

При создании объявлений в Google Рекламе важно постоянно расширять список минусслов на основе отчетов по поисковым запросам, по крайней мере, раз в неделю.

Нужно начать со стандартного списка минус-слов, который можно составить с помощью таких инструментов,как планировщик ключевых слов SEMrush, Ubersuggest, подсказок (suggestion) Google. Если объявления предназначены для англоязычной аудитории, например, на Techwyse вы можете найти список из 75 минус-слов, которые сразу можно вставить в любую кампанию. Вот [ссылка.](https://www.techwyse.com/blog/pay-per-click-marketing/75-negative-keywords-that-every-adwords-campaign-should-include/) 

Использование минус-слов сэкономит кучу денег в рекламных объявлениях Google, поскольку они отсеивают «шлак» и позволят привлечь более заинтересованных в покупке клиентов.

Для улучшения параметров объявлений в Google необходимо расширять список минусслов на основе отчетов по поисковым запросам, по крайней мере, на еженедельной основе.

После того, как первоначальный набор ключей был загружен и собрана некоторая информация спустя небольшое время, нужно перейти к вкладке Ключевые слова и проанализировать поисковые запросы, которые люди используют для поиска ваших объявлений. Скорее всего, вы найдете ключевые слова, которые не имеют отношения к вашей кампании, их сразу можно добавить в свой список минус-слов. Помимо увеличения расходов, наличие надежного списка минус-слов важно для многих других факторов.

Как влияют минус-слова на конверсии можно показать с помощью следующей аллегории. Эффективные рентабельные объявления — это дерево, за которым нужно следить и время от времени подрезать для стимулирования роста в нужном направлении. Так же, как рекламные кампании в Google Ads. Если вы у вас много кликов и показов, которые съедают ваш бюджет, и низкий коэффициент конверсии, неплохо обрезать плохой трафик с помощью минус-слов. Цель — иметь список из 50-100 минус-слов на старте, который нужно постоянно дополнять новыми.

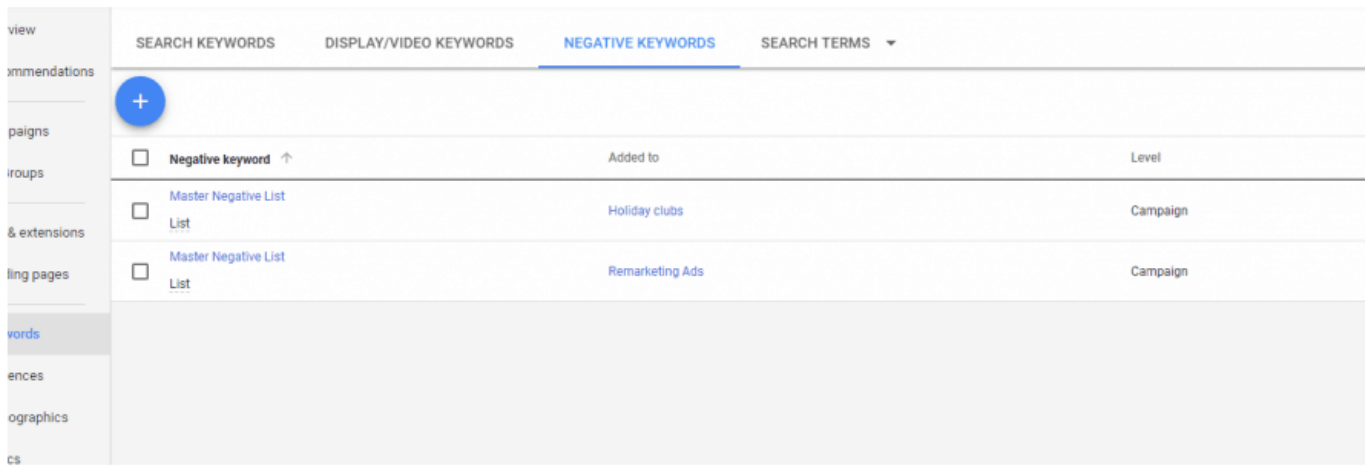

# **№3. Тестирование**

Удивляет, сколько рекламных кампаний по-прежнему проводится без какого-либо тестирования конверсий.

Без этого нельзя с уверенностью сказать, эффективна ли кампания и что можно улучшить. Какие ключевые слова стимулируют продажи, какие картинки или какой текст лучше продает?

Оптимизация рекламной кампании с учетом конверсий — самый короткий и верный способ повысить рентабельность инвестиций и максимально эффективно использовать

#### свои деньги.

Перейдите в Настройки -> Измерение -> Конверсии. Настройте как можно больше событий, подпадающих под понятие «полезная конверсия». Это все действия людей на вашем сайте, которые предшествуют покупке или тому, к чему вы стремитесь.

Примеры действий:

- продажа;
- отправка формы;
- сообщение;
- телефонный звонок;
- подписка на новости;
- скачивание цифрового ресурса (например, приложение, электронная книга).

Главный смысл Google Ads заключается в том, чтобы быть источником потенциальных клиентов и продаж, и если вы не изучаете обратные сигналы и не оптимизируете свою кампанию для конверсий, вы не сможете добиться успеха.

Ваша цель — настроить как можно больше конверсионных действий, фиксировать их и проводить анализ.

### **№4. Поверхностный анализ ключевых слов**

Одна из наиболее распространенных и, возможно, самых дорогостоящих ошибок в рекламе Google, которую можно совершить, — это неглубокое исследование ключевых слов.

Нельзя выбирать ключевые слова на основе только вашего мнения о том, что ищут люди, или думать, что люди ищут и задают такие же поисковые запросы, что и вы. Разный уровень образования, культуры, опыта и даже настроения могут приводить к неожиданным результатам.

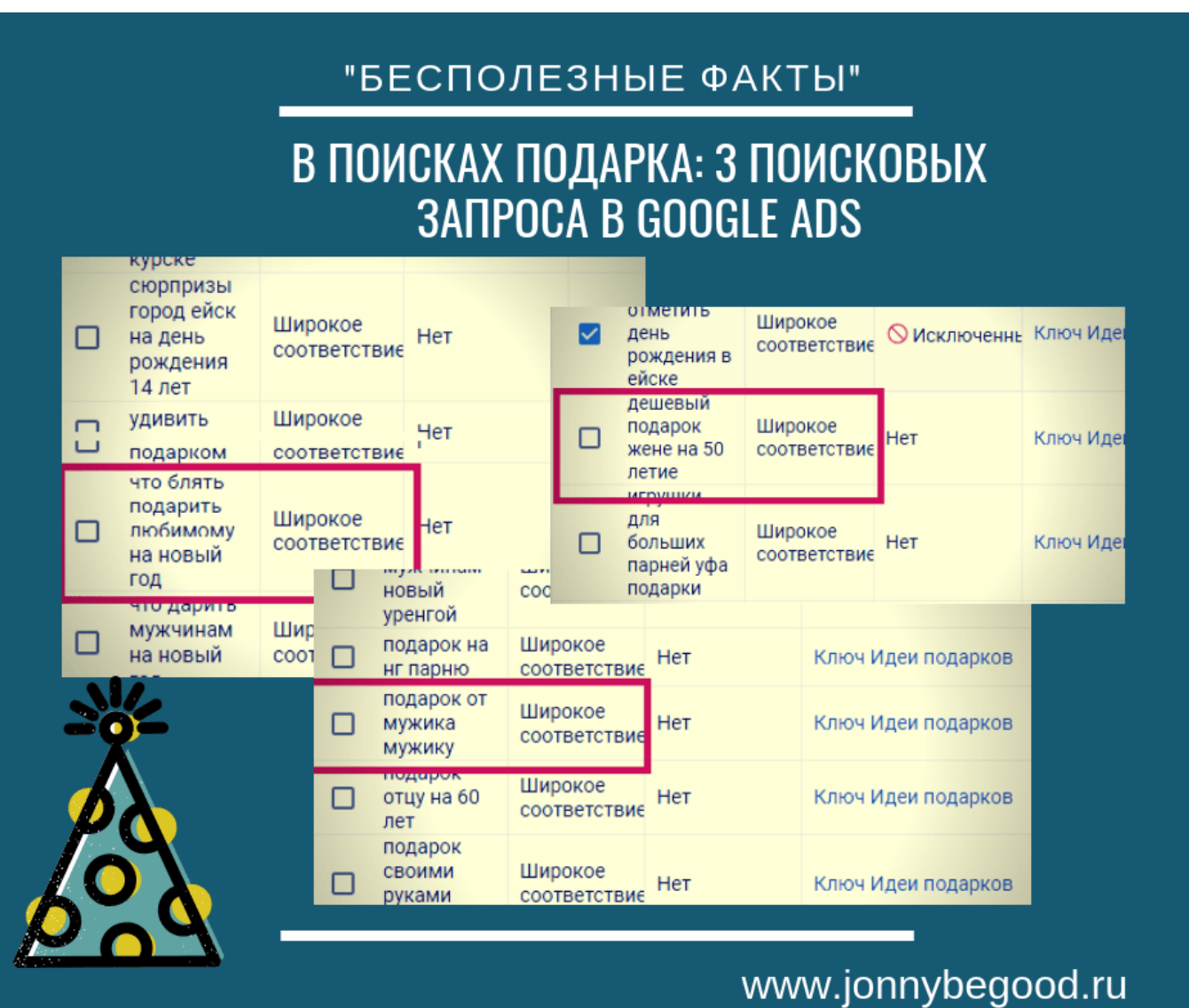

Обязательно используйте такие инструменты, как Google Keyword Planner для поиска реальных и релевантных ключевых слов.

В дополнение к исследованию ключевых слов, нужно помнить, что очень важно выбрать правильный тип соответствия для ключевых слов. И, если даже это вас расстроит, почти в 90% случаев нужно избегать опции широкого соответствия. Ключевые слова с широким соответствием чаще всего пустая трата времени и денег.

Они принесут много ненужного трафика, увеличив затраты на рекламу и уменьшив общий рейтинг рекламной кампании.

Понимание типов соответствия ключевых слов имеет решающее значение для успеха рекламной кампании в Google. Рабочий совет тут такой — 10-15 основных ключевых слов, причем использовать их во всех трех вариантах.

То есть, в широком соответствии (+), фразовом («») и точном ([]). Таким образом, получится 3 различных вариации, которые тесно связаны с основным значением ключевого слова.

Также нужно создать различные группы объявлений, которые нацелены на определенные целевые страницы и имеют свои собственные ключевые слова. Нужно распределить ключевые слова по группам объявлений, в соотвтествии с основным значением слова. Например, один товар — одна группа объявлений.

Если вы считаете себя профессионалом, то используйте стратегию для создания рекламы SKAG.

## **№5. Тестирование различных стратегий ставок**

Большое количество стратегий ставок усложняет выбор самой подходящей. Тем не менее, необходимо протестировать хотя бы несколько разных, чтобы найти оптимальный вариант для конкретной задачи. Хотя большинство опытных рекламодателей предпочитают использовать ручное управление ценой за клик, некоторые рекламодатели предпочитают использовать стратегию максимальных конверсий или интеллектуальные ставки за клик.

Если вы управляете стоимостью клика вручную, вы получаете больший контроль над своими ставками в долгосрочной перспективе. Однако, если вы планируете протестировать кампанию всего за одну или две недели, то лучше использовать стратегии максимальных кликов или интеллектуальных ставок. Эти стратегии позволяют Google получать наибольшее количество кликов по лучшей цене.

Целью выбора подходящей стратегии является получение целевого CPA или ROA. Это нужно для того, чтобы спрогнозировать возврат затрат на рекламу. Другими словами, это позволит потратить запланированную сумму на рекламу и достичь установленной рентабельности инвестиций.

Вывод: протестируйте различные стратегии назначения ставок.

### **№6. Использование только одного варианта объявления**

Еще одна распространенная ошибка в Google Ads — это создание только одного объявления в группе объявлений. Если вы хотите повысить коэффициент конверсии и минимизировать затраты, важно создать несколько вариантов объявлений для каждой группы объявлений.

Даже если вы используете один и тот же заголовок или одно и то же описание, нужно получить несколько вариантов объявления и проверить их, чтобы определить, какой из них лучше конвертируется. Как только вы определите самое эффективное, вы можете приостановить остальные и подкорректировать лучшую версию. Затем вы можете продолжить сплит-тестирование на новом уровне.

Должно быть МНОГО тестирования и много тонкой настройки вашей рекламной кампании, чтобы получить высокий ROI. Очень редко бывает, чтобы рекламная кампания сразу генерировала качественных потенциальных клиентов или демонстрировала высокие продажи с первого дня.

Что нужно сделать: стремитесь создать минимум 2 (3 лучше) копии объявления на одну группу объявлений.

### **№7. Неиспользование расширений к объявлениям**

При создании объявлений в группе предлагается добавить к ним расширения дополнительную информацию. Google, с помощью этого, упростил создание более направленных и оптимизированных объявлений для привлечения качественного трафика на ваш сайт. Вы можете добавить любую дополнительную информацию к своему объявлению, чтобы оно выделяло его из массы других.

Использование рекламных расширений может быть чрезвычайно эффективным способом повышения привлекательности предложения и увеличения кликов. Вы можете добавить в расширениях ссылки сайта, которые показывают разные товары (услуги, предложения) вашего сайта и отправляют потенциальных клиентов на соответствующие страницы. Вы можете добавить информацию, которая позволяет показать уникальность вашего товара, бизнеса и т.д. — адреса, местоположения и цены и многое другое.

При таргетинге на мобильных клиентов крайне важно использовать расширения с номерами телефонов, смс сообщений или других быстрых контактов (Whatsapp).

Пользователи мобильных телефонов могут звонить вам или отправлять вам сообщения прямо на своих мобильных телефонов.

Что нужно помнить о расширениях — вы не знаете, как будут появляться расширения. Именно Google решает, какие расширения появятся и для каких объявлений. Ваша конечная цель — время от времени открывать вкладку расширений и смотреть, какие расширения лучше конвертируются, то есть больше привлекают людей. После этого вы можете приостановить менее эффективные или заменить их на лучшую версию.

Настройте как можно больше расширений рекламы. Это повысит CTR.

#### **№8. Игнорирование региональных трендов**

Это можно отнести в разряд профессиональных деталей. Как правило, существует два типа рекламодателей — одни выбирают узкий таргетинг и фокусируют рекламу сначала, скажем, на один город. Другие предпочитают поступать более агрессивно и размещают объявления на страну или даже несколько стран.

Само собой разумеется, что главным фактором, который следует учитывать при создании и нацеливании объявления — местность, которую вы охватываете. Если вы работаете в местном бизнесе, скажем, в ресторане, то вам нужно показывать рекламу только поблизости или, может быть, в соседнем районе, где вы пытаетесь расширить ваш бизнес.

Если у вас нет ресторана и вы занимаетесь продажами, лучше проверить большую географическую область или, другими словами, разместить рекламу с широким географическим таргетингом..

Преимущество этого подхода заключается в том, что, вы можете посмотреть на эффективность своих объявлений в каждом городе. Например, вы можете обнаружить, что стоимость / конверсия в одном городе ниже, чем в другом, за счет этого можно уменьшить бюджет для более дорогого города и повысить его для другого.

Можно увидеть, что продажи или лиды приходят только из нескольких ключевых городов, что может послужить сигналом для соответствующей корректировки ваших ставок и кампаний.

Это можно использовать не только для географического таргетинга, но и для различных типов устройств. Если стоимость конверсии с мобильных телефонов

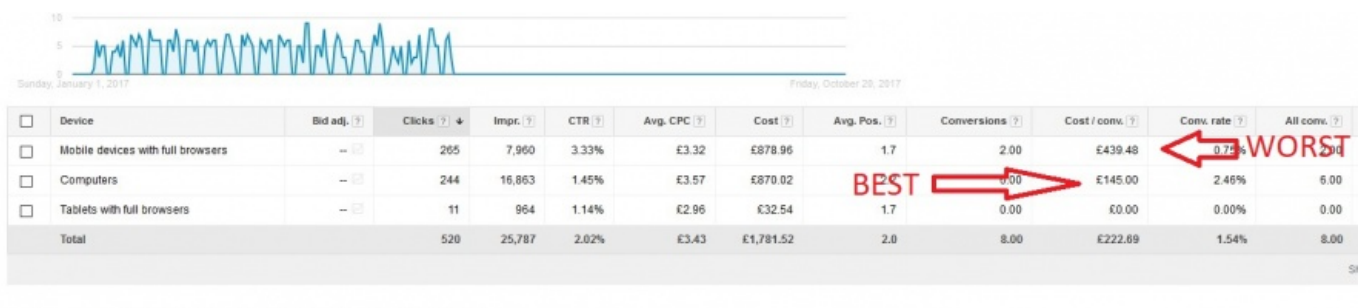

#### слишком высока, то отказаться от нее или изменить рекламу.

## **№8. Пренебрежение функцией проведения экспериментов**

Функция «Эксперименты» в Google Ads — это роскошный алмаз. Тем не менее, большинство рекламодателей не используют ее.

Она позволяет запускать сплит-тесты, чтобы найти лучшие настройки для рекламной кампании. Вы можете протестировать различные целевые страницы, копии объявлений, типы соответствия ключевых слов, ключевые слова и многое другое.

При этом можно выбрать конкретный объем трафика, который вы хотите направить на каждый эксперимент. Этим вы значительно ограничите риски, и вероятность получения высокой рентабельности от вложений повышается. Поэтому, проведение экспериментов и последующий анализ результатов позволят сэкономить огромные средства и обычно дает возможность вывести убыточную кампанию в прибыльные.

Пробуйте эксперименты;результат не не заставит себя ждать. Конечно, это дополнительная работа, но она полностью окупается.

В заключение, нужно напомнить, что для успешного проведения рекламной кампании в Google Ads требуется время, терпение и тестирование.

Изначально потратив дополнительное время на правильную настройку своей кампании и устранение ошибок (например, несколько вариантов объявлений, ключевые слова, узко сфокусированные группы объявлений, сочетание ключевых слов и т. Д.), может иметь решающее значение для привлечения улиентов и увеличения продаж.

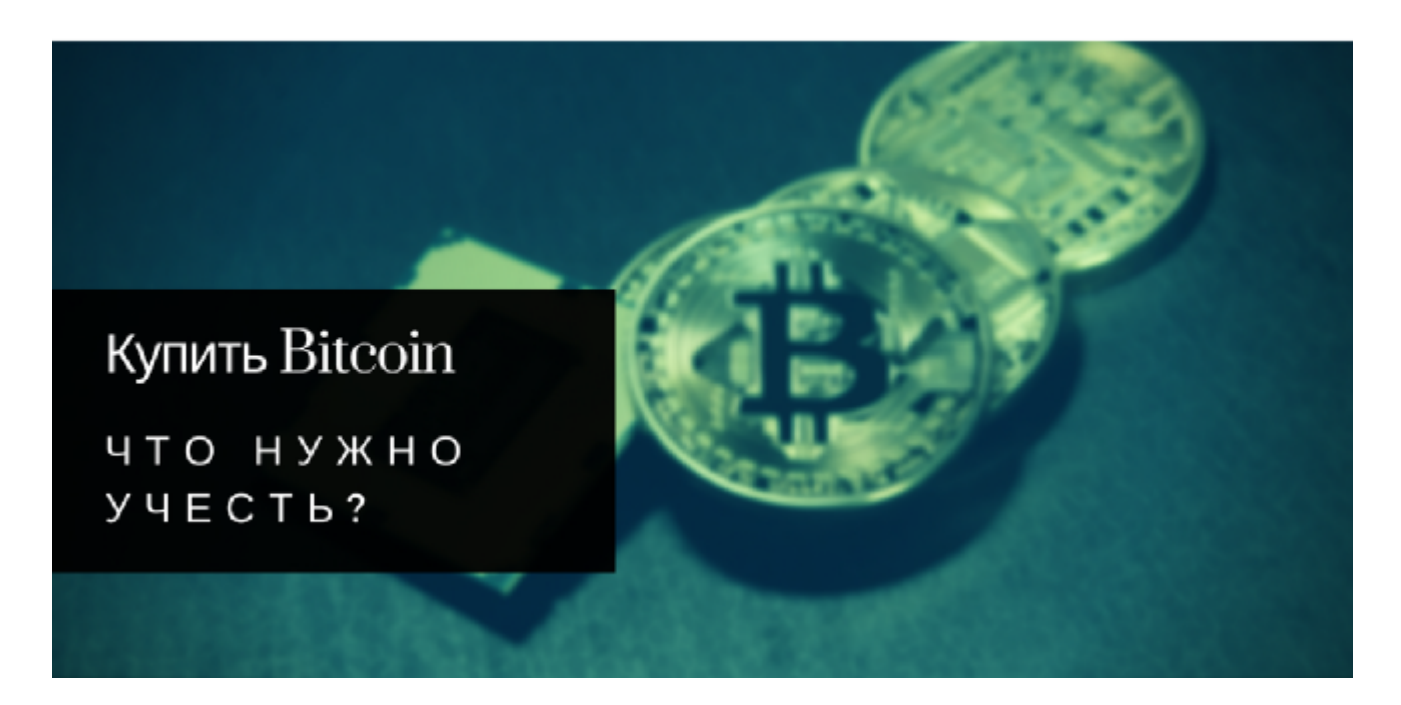

# **[Бизнес в интернете: как заработать на](http://jonnybegood.ru/%d0%ba%d0%b0%d0%ba-%d0%b7%d0%b0%d1%80%d0%b0%d0%b1%d0%be%d1%82%d0%b0%d1%82%d1%8c-%d0%bd%d0%b0-%d0%ba%d1%80%d0%b8%d0%bf%d1%82%d0%be%d0%b2%d0%b0%d0%bb%d1%8e%d1%82%d0%b5/) [криптовалюте?](http://jonnybegood.ru/%d0%ba%d0%b0%d0%ba-%d0%b7%d0%b0%d1%80%d0%b0%d0%b1%d0%be%d1%82%d0%b0%d1%82%d1%8c-%d0%bd%d0%b0-%d0%ba%d1%80%d0%b8%d0%bf%d1%82%d0%be%d0%b2%d0%b0%d0%bb%d1%8e%d1%82%d0%b5/)**

Опубликовано: Май 15, 2018

Поделиться FacebookTwitterGoogle+PinterestLinkedInТак сложилось, что в России ассоциируют криптовалюту только с Bitcoin. Большинство не знает других койнов. Это легко проверить, попробуйте в описке задать запрос «криптовалюта» — практически все результаты будут[Continue reading](http://jonnybegood.ru/%d0%ba%d0%b0%d0%ba-%d0%b7%d0%b0%d1%80%d0%b0%d0%b1%d0%be%d1%82%d0%b0%d1%82%d1%8c-%d0%bd%d0%b0-%d0%ba%d1%80%d0%b8%d0%bf%d1%82%d0%be%d0%b2%d0%b0%d0%bb%d1%8e%d1%82%d0%b5/)

[нет комментариев](http://jonnybegood.ru/%d0%ba%d0%b0%d0%ba-%d0%b7%d0%b0%d1%80%d0%b0%d0%b1%d0%be%d1%82%d0%b0%d1%82%d1%8c-%d0%bd%d0%b0-%d0%ba%d1%80%d0%b8%d0%bf%d1%82%d0%be%d0%b2%d0%b0%d0%bb%d1%8e%d1%82%d0%b5/#respond)

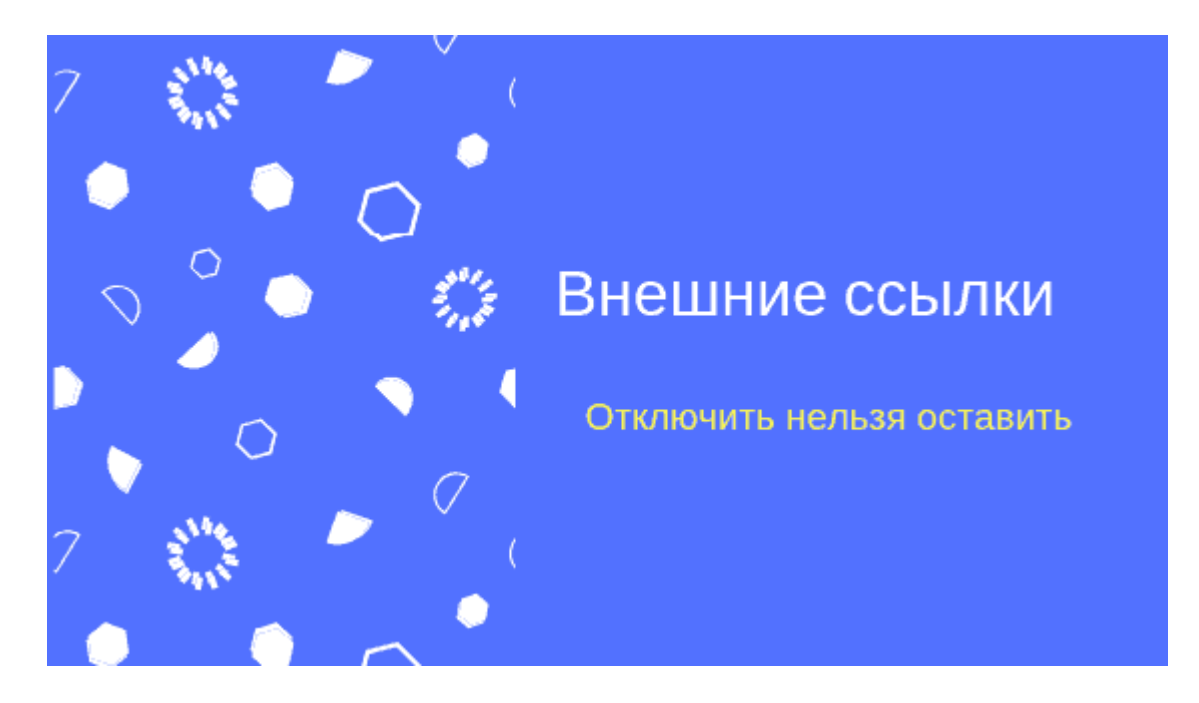

# **[Как отключить индексацию ссылок на внешние](http://jonnybegood.ru/%d0%be%d1%82%d0%ba%d0%bb%d1%8e%d1%87%d0%b8%d1%82%d1%8c-%d0%b8%d0%bd%d0%b4%d0%b5%d0%ba%d1%81%d0%b0%d1%86%d0%b8%d1%8e-%d1%81%d1%81%d1%8b%d0%bb%d0%be%d0%ba-%d0%bd%d0%b0-%d0%b2%d0%bd%d0%b5%d1%88%d0%bd/) [товары в магазине](http://jonnybegood.ru/%d0%be%d1%82%d0%ba%d0%bb%d1%8e%d1%87%d0%b8%d1%82%d1%8c-%d0%b8%d0%bd%d0%b4%d0%b5%d0%ba%d1%81%d0%b0%d1%86%d0%b8%d1%8e-%d1%81%d1%81%d1%8b%d0%bb%d0%be%d0%ba-%d0%bd%d0%b0-%d0%b2%d0%bd%d0%b5%d1%88%d0%bd/)**

Опубликовано: Октябрь 30, 2018

Поделиться FacebookTwitterGoogle+PinterestLinkedInСчитается, хотя можно поспорить, что ссылки с собственного сайта на внешние ресурсы — это плохо. Сайт теряет «ссылочный вес», потому что этот вес через внешние ссылки передается посторонним сайтам.[Continue reading](http://jonnybegood.ru/%d0%be%d1%82%d0%ba%d0%bb%d1%8e%d1%87%d0%b8%d1%82%d1%8c-%d0%b8%d0%bd%d0%b4%d0%b5%d0%ba%d1%81%d0%b0%d1%86%d0%b8%d1%8e-%d1%81%d1%81%d1%8b%d0%bb%d0%be%d0%ba-%d0%bd%d0%b0-%d0%b2%d0%bd%d0%b5%d1%88%d0%bd/)

[нет комментариев](http://jonnybegood.ru/%d0%be%d1%82%d0%ba%d0%bb%d1%8e%d1%87%d0%b8%d1%82%d1%8c-%d0%b8%d0%bd%d0%b4%d0%b5%d0%ba%d1%81%d0%b0%d1%86%d0%b8%d1%8e-%d1%81%d1%81%d1%8b%d0%bb%d0%be%d0%ba-%d0%bd%d0%b0-%d0%b2%d0%bd%d0%b5%d1%88%d0%bd/#respond)